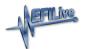

## **Unhide Columns**

EFILive Support - 2021-07-01 - Comments (0) - V8 Scan and Tune Software

Sometimes parameter columns can disappear during editing due to screen width and parameter sizing.

The situation occurs like this:

| Parameters                                           |             |        |  |
|------------------------------------------------------|-------------|--------|--|
|                                                      | Value       | Units  |  |
| {H0102} Vehicle Speed Sensor Pulses per Revolution   | 36          |        |  |
| {H0105} ECM Pulses per distance traveled Output Rate | 485         | rev/km |  |
| {H0135} Tire Size Correction                         | 0           | factor |  |
| (H0136) Tire Revolutions Per kilometer               | 503         | rev/km |  |
| {H0139} Driven Wheel Rolling Circumference           | 2110        | mm     |  |
| {H0140} Non Driven Wheel Rolling Circumference       | 2110        | mm     |  |
| (H0152) Driven Wheel Pulses Per Rev                  | 48          |        |  |
| (H0153) Non Driven Wheel Pulses Per Rev              | 48          |        |  |
| {H0162} Vehicle Speed Output Signal 1                | Serial Data |        |  |
| {H0159} Vehicle Speed Output Signal 2                | Yes         |        |  |
| {H0160} Drivetrain Type                              | RWD         |        |  |
| (H0166) Transmission Output Shaft Speed Sensor       | No          |        |  |
| {H0164} Vehicle Speed Serial Data Type               | CAN Late    |        |  |
| {H0165} Vehicle Speed Sensor Configuration           | Four Wheels |        |  |

A Value that causes the display to get wider and a scroll bar gets added to the bottom of the page, like this

| Parameters                                           |                   |        |  |
|------------------------------------------------------|-------------------|--------|--|
|                                                      | Value             | Units  |  |
| {H0102} Vehicle Speed Sensor Pulses per Revolution   | 36                |        |  |
| {H0105} ECM Pulses per distance traveled Output Rate | 485               | rev/km |  |
| {H0135} Tire Size Correction                         | 0                 | factor |  |
| {H0136} Tire Revolutions Per kilometer               | 503               | rev/km |  |
| {H0139} Driven Wheel Rolling Circumference           | 2110              | mm     |  |
| {H0140} Non Driven Wheel Rolling Circumference       | 2110              | mm     |  |
| {H0152} Driven Wheel Pulses Per Rev                  | 48                |        |  |
| {H0153} Non Driven Wheel Pulses Per Rev              | 48                |        |  |
| {H0162} Vehicle Speed Output Signal 1                | Serial Data       |        |  |
| {H0159} Vehicle Speed Output Signal 2                | Yes               |        |  |
| {H0160} Drivetrain Type                              | RWD               |        |  |
| {H0166} Transmission Output Shaft Speed Sensor       | No                |        |  |
| {H0164} Vehicle Speed Serial Data Type               | CAN Late          |        |  |
| {H0165} Vehicle Speed Sensor Configuration           | Non Driven Wheels |        |  |
|                                                      |                   |        |  |
|                                                      |                   |        |  |
|                                                      |                   |        |  |
|                                                      |                   | ,      |  |
|                                                      |                   |        |  |

When you click in the "Units" column and the table "scrolls" to reveal the units column which scrolls the "Value" column off to the left, effectively hiding it.

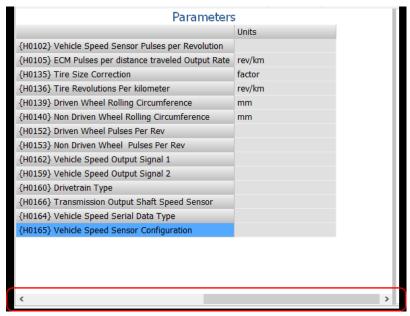

Click on the "Set Default View" tool bar button to recalculate the correct widths and restore the display so you can see both columns (assuming your physical screen is large enough).

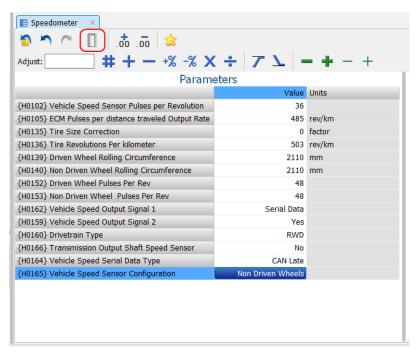